## ## Redirects

Redirect permanent /@ https://twitter.com/drublic Redirect permanent /~ https://github.com/drublic Redirect permanent /+ https://plus.google.com/+HansChristianReinl/posts Redirect permanent /f https://www.facebook.com/hans.reinl

```
Redirect permanent /blog/learnings-from-using-sass-in-large-scale-projects/
https://drublic.de/archive/learnings-from-using-sass-in-large-scale-projects/
Redirect permanent /blog/init-boilerplate-framework-front-end-projects/
https://drublic.de/archive/init-boilerplate-framework-front-end-projects/
Redirect permanent /blog/add-main-element-modernizr/ https://drublic.de/archive/add-
main-element-modernizr/
Redirect permanent /blog/accessible-dialogs-modals/
https://drublic.de/archive/accessible-dialogs-modals/
Redirect permanent /blog/introducing-css-modal/
https://drublic.de/archive/introducing-css-modal/
Redirect permanent /blog/printing-the-web/ https://drublic.de/archive/printing-the-
web/
Redirect permanent /blog/speaking-engagements-net-awards-freelancing/
https://drublic.de/archive/speaking-engagements-net-awards-freelancing/
Redirect permanent /blog/takeoff-conference-talking-about-good-code/
https://drublic.de/archive/takeoff-conference-talking-about-good-code/
Redirect permanent /blog/rem-fallback-sass-less/ https://drublic.de/archive/rem-
fallback-sass-less/
Redirect permanent /blog/working-draft-100/ https://drublic.de/archive/working-draft-
100/
Redirect permanent /blog/the-nitty-gritty-new-resource-for-web-devs/
https://drublic.de/archive/the-nitty-gritty-new-resource-for-web-devs/
Redirect permanent /blog/conference-test-the-web-forward/
https://drublic.de/archive/conference-test-the-web-forward/
Redirect permanent /blog/writing-awesome-code/ https://drublic.de/archive/writing-
awesome-code/
Redirect permanent /blog/yeoman/ https://drublic.de/archive/yeoman/
Redirect permanent /blog/html5bp-v4-0-0/ https://drublic.de/archive/html5bp-v4-0-0/
Redirect permanent /blog/building-advanced-initial-boilerpalte/
https://drublic.de/archive/building-advanced-initial-boilerpalte/
Redirect permanent /blog/principles-of-writing-consistent-idiomatic-css/
https://drublic.de/archive/principles-of-writing-consistent-idiomatic-css/
Redirect permanent /blog/sass-vs-less/ https://drublic.de/archive/sass-vs-less/
Redirect permanent /blog/my-coding-style-and-guidelines/
https://drublic.de/archive/my-coding-style-and-guidelines/
```
https://drublic.de/archive/my-coding-style-and-guidelines/ Redirect permanent /blog/twitter-recess-css-cleaning-tool-build-on-less/ https://drublic.de/archive/twitter-recess-css-cleaning-tool-build-on-less/ Redirect permanent /blog/about-css-variables/ https://drublic.de/archive/about-cssvariables/ Redirect permanent /blog/the-css-hierarchies-module-level-3/ https://drublic.de/archive/the-css-hierarchies-module-level-3/ Redirect permanent /blog/dabblet-chrome-app/ https://drublic.de/archive/dabbletchrome-app/ Redirect permanent /blog/about-gits-cherry-picking/ https://drublic.de/archive/aboutgits-cherry-picking/ Redirect permanent /blog/effects-for-the-web/ https://drublic.de/archive/effects-forthe-web/ Redirect permanent /blog/is-mothereffin-jquery-up/ https://drublic.de/archive/ismothereffin-jquery-up/ Redirect permanent /blog/responsive-media/ https://drublic.de/archive/responsivemedia/ Redirect permanent /blog/a-travel-through-time-and-back/ https://drublic.de/archive/a-travel-through-time-and-back/ Redirect permanent /blog/lea-verous-animatable/ https://drublic.de/archive/leaverous-animatable/ Redirect permanent /blog/how-to-build-accordion-using-css-and-jquery/ https://drublic.de/archive/how-to-build-accordion-using-css-and-jquery/ Redirect permanent /blog/restrict-textareas-resize-css3/ https://drublic.de/archive/restrict-textareas-resize-css3/ Redirect permanent /blog/wo-sind-meine-abgerundeten-ecken/ https://drublic.de/archive/wo-sind-meine-abgerundeten-ecken/ Redirect permanent /blog/where-are-my-rounded-corners/ https://drublic.de/archive/where-are-my-rounded-corners/ Redirect permanent /blog/css3-rotate-images-on-click/ https://drublic.de/archive/css3-rotate-images-on-click/ Redirect permanent /blog/touch-icons-for-android-devices-y-u-no-working/ https://drublic.de/archive/touch-icons-for-android-devices-y-u-no-working/ Redirect permanent /blog/text-shadow-in-internet-explorer/ https://drublic.de/archive/text-shadow-in-internet-explorer/ Redirect permanent /blog/html5-boilerplate-favicons-psd-template/ https://drublic.de/archive/html5-boilerplate-favicons-psd-template/ Redirect permanent /blog/pseudo-classes-in-print-styles-for-references-in-links/ https://drublic.de/archive/pseudo-classes-in-print-styles-for-references-in-links/ Redirect permanent /blog/style-syntax-in-comments/ https://drublic.de/archive/stylesyntax-in-comments/

Redirect permanent /blog/offer-files-as-download-with-adownload/

Redirect permanent /blog/offer-files-as-download-with-adownload/ https://drublic.de/archive/offer-files-as-download-with-adownload/ Redirect permanent /blog/mobile-design-is-not-only-responsive/ https://drublic.de/archive/mobile-design-is-not-only-responsive/ Redirect permanent /blog/css3-auto-hyphenation-for-text-elements/ https://drublic.de/archive/css3-auto-hyphenation-for-text-elements/ Redirect permanent /blog/the-difference-between-push-and-pull/ https://drublic.de/archive/the-difference-between-push-and-pull/ Redirect permanent /blog/this-is-what-its-all-about/ https://drublic.de/archive/this-is-what-its-all-about/

## ## Blog

# Apache Server Configs v2.8.0 | MIT License # https://github.com/h5bp/server-configs-apache

# (!) Using `.htaccess` files slows down Apache, therefore, if you have access # to the main server config file (usually called `httpd.conf`), you should add # this logic there: http://httpd.apache.org/docs/current/howto/htaccess.html.

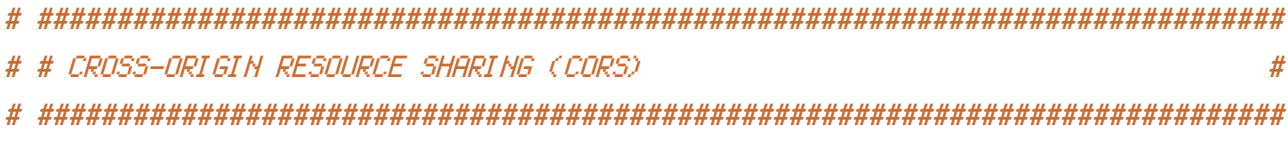

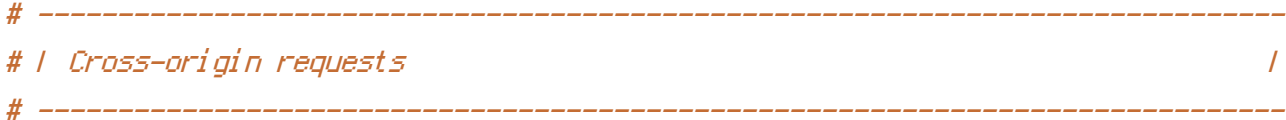

# Allow cross-origin requests.

# http://enable-cors.org/

# http://www.w3.org/TR/cors/

# https://code.google.com/p/html5security/wiki/CrossOriginRequestSecurity

# <IfModule mod\_headers.c>

# Header set Access-Control-Allow-Origin "\*"

# </IfModule>

# - - - - - - - - - - - - - - - - - - - - - - - - - - - - - - - - - - - - - - -

# By default allow cross-origin access to web fonts.

```
\triangleleftIfModule mod headers.c>
    <FilesMatch "\.(eot|otf|tt[cf]|woff2?)$">
        Header set Access-Control-Allow-Origin "*"
    </FilesMatch>
</IfModule>
```

```
# ------------------------------------------------------------------------------
# | Cross-origin resource timing |
# ------------------------------------------------------------------------------
```
# Allow cross-origin access to the timing information for all resources.

# If <sup>a</sup> resource isn't served with <sup>a</sup> `Timing-Allow-Origin` header that would # allow its timing information to be shared with the current document, some of # the attributes of the `PerformanceResourceTiming` object will be set to zero.

# http://www.w3.org/TR/resource-timing/

```
# \langleIfModule mod headers, c\rangle# Header set Timing-Allow-Origin: "*"
# </IfModule>
```

```
# ------------------------------------------------------------------------------
# | CORS-enabled images |
# ------------------------------------------------------------------------------
```
# Send the CORS header for images when browsers request it.

```
# https://developer.mozilla.org/en-US/docs/Web/HTML/CORS_enabled_image
# http://blog.chromium.org/2011/07/using-cross-domain-images-in-webgl-and.html
# http://hacks.mozilla.org/2011/11/using-cors-to-load-webgl-textures-from-cross-domain-
images/
```

```
<IfModule mod_setenvif.c>
    <IfModule mod_headers.c>
        <FilesMatch "\.(cur|gif|ico|jpe?g|png|svgz?|webp)$">
            SetEnvIf Origin ":" IS_CORS
            Header set Access-Control-Allow-Origin "*" env=IS_CORS
        </FilesMatch>
```

```
</IfModule>
```
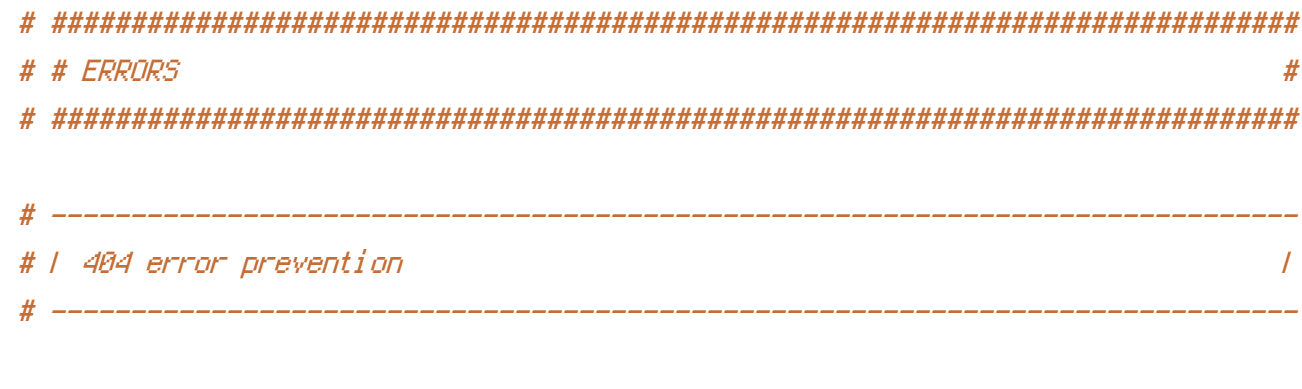

# Disable the pattern matching based on filenames.

# This setting prevents Apache from returning a 404 error as the result # of a rewrite when the directory with the same name does not exist.

# http://httpd.apache.org/docs/current/content-negotiation.html#multiviews # http://www.webmasterworld.com/apache/3808792.htm

Options -MultiViews

# *L Custom error messages / pages*  $\overline{1}$ 

# Customize what Apache returns to the client in case of an error. # http://httpd.apache.org/docs/current/mod/core.html#errordocument

# ErrorDocument 404 /404.html

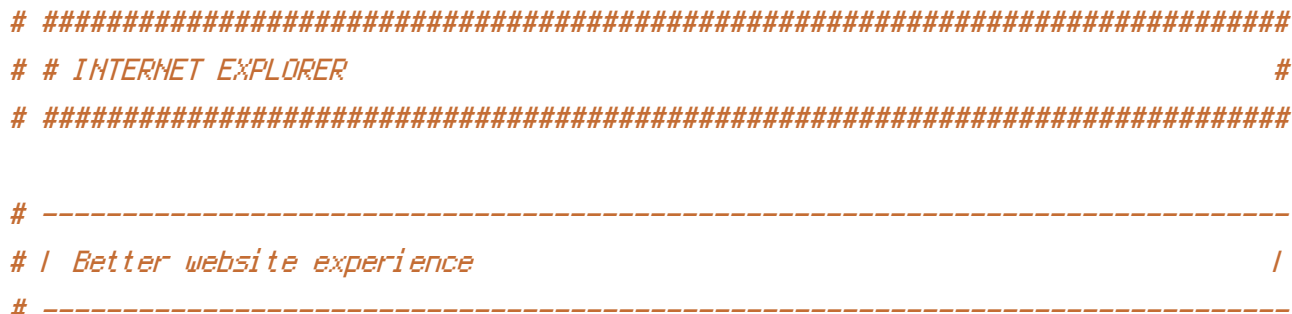

# Force Internet Explorer to render pages in the highest available # mode in the various cases when it may not. # https://hsivonen.fi/doctype/#ie8

<IfModule mod\_headers.c>

Header set X-UA-Compatible "IE=edge"

# `mod\_headers` cannot match based on the content-type, however, this header # should be send only for HTML documents and not for the other resources

<FilesMatch "\.(appcache|atom|crx|css|cur|eot|f4[abpv]|flv|geojson|gif|htc|ico|jpe? g|js|json(ld)?

|m4[av]|manifest|map|mp4|oex|og[agv]|opus|otf|pdf|png|rdf|rss|safariextz|svgz? |swf|topojson|tt[cf]|txt|vcf|vtt|webapp|web[mp]|woff2?|xml|xpi)\$">

Header unset X-UA-Compatible

</FilesMatch>

</IfModule>

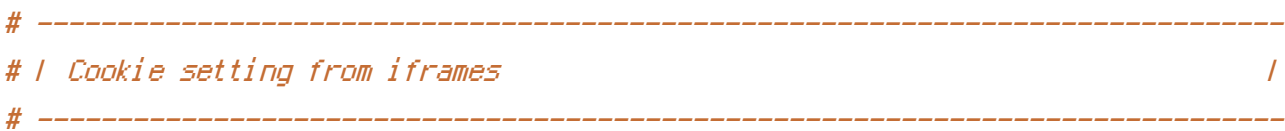

# Allow cookies to be set from iframes in Internet Explorer.

# http://msdn.microsoft.com/en-us/library/ms537343.aspx # http://www.w3.org/TR/2000/CR-P3P-20001215/

# <IfModule mod\_headers.c>

# Header set P3P "policyref=\"/w3c/p3p.xml\", CP=\"IDC DSP COR ADM DEVi TAIi PSA PSD IVAi IVDi CONi HIS OUR IND CNT\"" # </IfModule>

# ############################################################################## # # MEDIA TYPES AND CHARACTER ENCODINGS # # ############################################################################## # ------------------------------------------------------------------------------

# | Media types | # ------------------------------------------------------------------------------

# Serve resources with the proper media types (formerly known as MIME types). # http://www.iana.org/assignments/media-types/media-types.xhtml

<IfModule mod\_mime.c>

# Audio

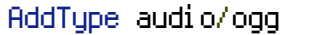

# Data interchange

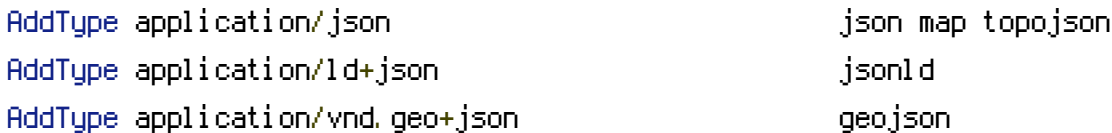

# JavaScript

# Normalize to standard type. # http://tools.ietf.org/html/rfc4329#section-7.2 AddType application/javascript is is a straight of  $\mathbf{I}$ 

# Manifest files

```
# If you are providing a web application manifest file (see the
# specification: http://w3c.github.io/manifest/), it is recommended
# that you serve it with the `application/manifest+json` media type.
#
# Because the web application manifest file doesn't have its own
# unique file extension, you can set its media type either by matching:
#
# 1) the exact location of the file (this can be done using a directive
# such as `<Location>`, but it will NOT work in the `.htaccess` file,
# so you will have to do it in the main server configuration file or
# inside of a `<VirtualHost>` container)
#
# e.g.:
#
# <Location "/.well-known/manifest.json">
# AddType application/manifest+json json
# </Location>
#
# 2) the filename (this can be problematic as you will need to ensure
# that you don't have any other file with the same name as the one
# you gave to your web application manifest file)
#
# e.g.:
#
# <Files "manifest.json">
# AddType application/manifest+json json
# \langle/Files>
```
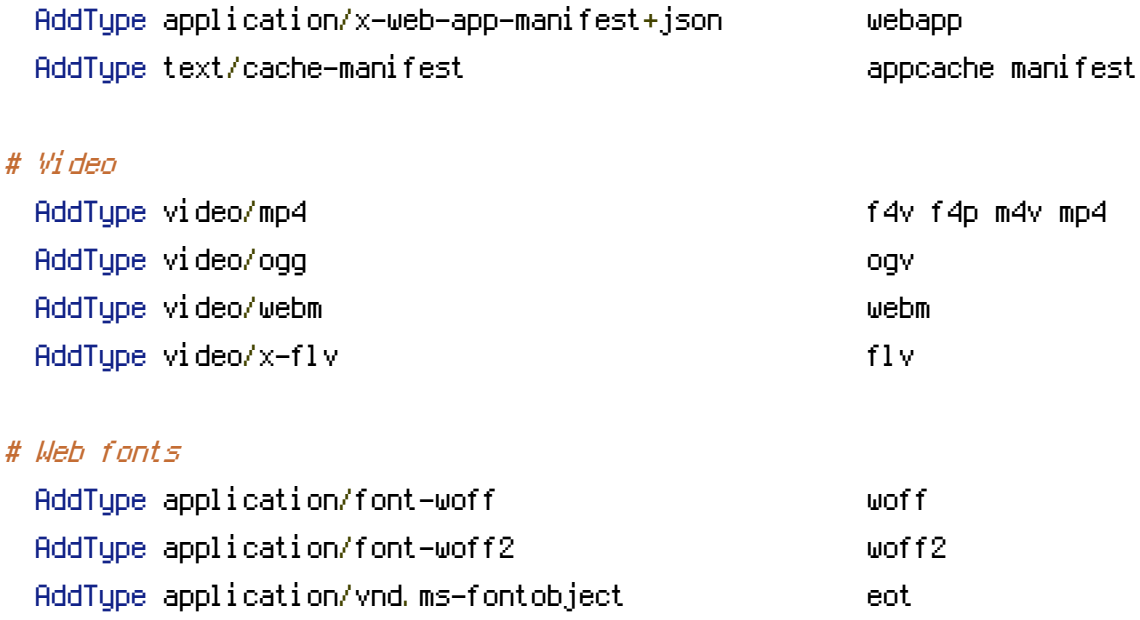

# Browsers usually ignore the font media types and simply sniff # the bytes to figure out the font type. # http://mimesniff.spec.whatwg.org/#matching-a-font-type-pattern

# Chrome however, shows <sup>a</sup> warning if any other media types are used # for the following two font types.

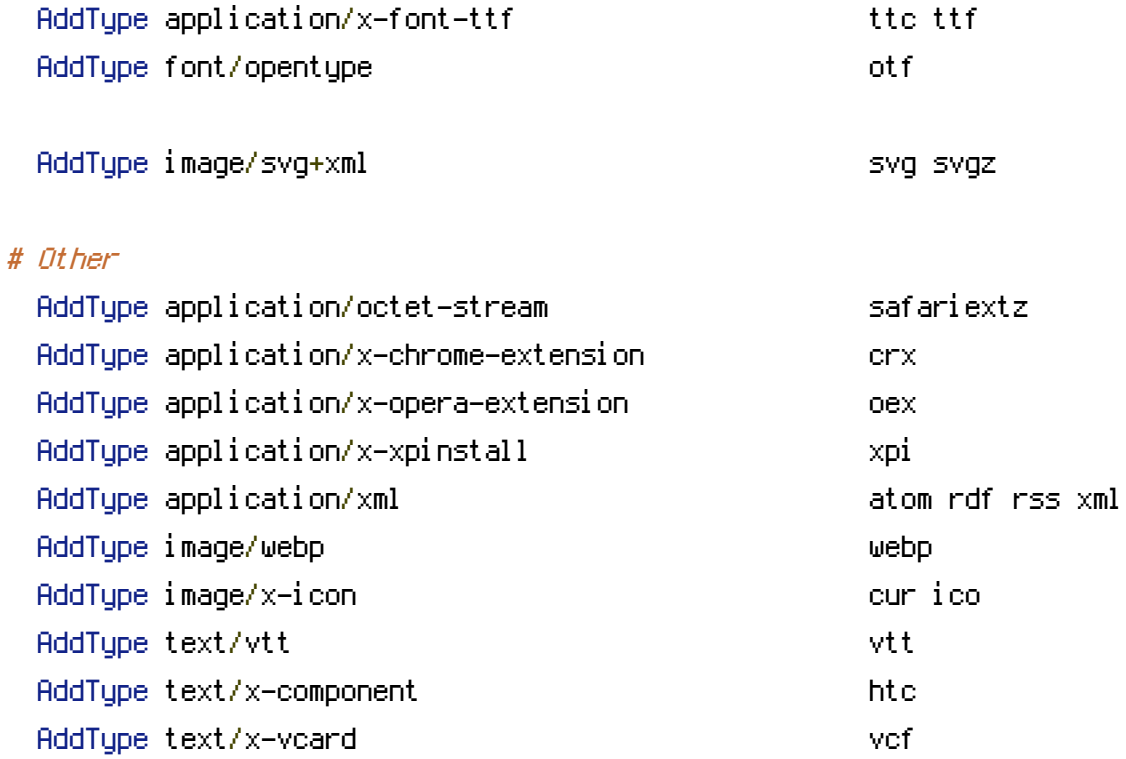

I Character encodings #

\_\_\_\_\_\_\_\_\_\_\_\_\_

```
# Set `UTF-8` as the character encoding for all resources served with
# the media type of `text/html` or `text/plain`.
AddDefaultCharset utf-8
# Set `UTF-8` as the character encoding for other certain resources.
\langleIfModule mod_mime.c\rangleAddCharset utf-8, atom \
                 , \cos \lambda.geojson \
                 , js N
                 ,json N
                 , jsonld \
                 , \mathsf{rdf} \, \setminus, rss \lambda, topojson \
                 , vtt\Lambda,webapp ∖
                 , \timesml
</IfModule>
# # URL REWRITES
                                                                 ## I Rewrite engine
 # (1) Turn on the rewrite engine
    (this is necessary in order for the `RewriteRule` directives to work).
#
    http://httpd.apache.org/docs/current/mod/mod_rewrite.html#RewriteEngine
#
#
# (2) Enable the `FollowSymLinks` option if it isn't already.
    http://httpd.apache.org/docs/current/mod/core.html#options
#
#
 (3) If your web host doesn't allow the `FollowSymlinks` option, you may
#
     need to comment it out and use `Ontions +SumLinksTfOunerMatch` but
```

```
# need to comment it out and use `Options +SymLinksIfOwnerMatch`, but
# be aware of the performance impact.
# http://httpd.apache.org/docs/current/misc/perf-tuning.html#symlinks
#
# (4) Some cloud hosting services will also require `RewriteBase` to be set.
# http://www.rackspace.com/knowledge_center/frequently-asked-question/why-is-
modrewrite-not-working-on-my-site
#
# (5) Depending on how your server is set up, you may need to use the
# `RewriteOptions` directive to enable some options for the rewrite engine.
```
# http://httpd.apache.org/docs/current/mod/mod\_rewrite.html#rewriteoptions

<IfModule mod\_rewrite.c>

# (1) RewriteEngine On

# (2) Options +FollowSymlinks

# (3) # Options +SymLinksIfOwnerMatch

# (4)

RewriteBase /

# (5) # RewriteOptions <options> #

# ------------------------------------------------------------------------------ # | Secure Sockets Layer (SSL) | # ------------------------------------------------------------------------------

# Rewrite secure requests properly in order to prevent SSL certificate warnings. # E.g.: prevent `https://www.example.com` when your certificate only allows # `https://secure.example.com`. # RewriteCond %{SERVER PORT} !^443 # RewriteRule ^ https://drublic.de%{REQUEST\_URI} [R=301,L]

```
RewriteCond %{REQUEST_FILENAME} !-f
    RewriteCond %{REQUEST_FILENAME} !-d
    RewriteRule ^([^?]*)$ /index.php?file=$1 [NC,L,QSA]
</IfModule>
```

```
# ------------------------------------------------------------------------------
# | Suppressing / Forcing the `www.` at the beginning of URLs |
# ------------------------------------------------------------------------------
# The same content should never be available under two different URLs,
# especially not with and without `www.` at the beginning. This can cause
# SEO problems (duplicate content), and therefore, you should choose one
# of the alternatives and redirect the other one.
# By default `Option 1` (no `www.`) is activated.
# http://no-www.org/faq.php?q=class_b
# If you would prefer to use `Option 2`, just comment out all the lines
# from `Option 1` and uncomment the ones from `Option 2`.
# IMPORTANT: NEVER USE BOTH RULES AT THE SAME TIME!
 # - - - - - - - - - - - - - - - - - - - - - - - - - - - - - - - - - - - - - - -
# Option 1: rewrite www.example.com → example.com
<IfModule mod_rewrite.c>
    RewriteCond %{HTTPS} !=on
    RewriteCond %{HTTP_HOST} ^www\.(.+)$ [NC]
    RewriteRule ^ http://%1%{REQUEST_URI} [R=301,L]
</IfModule>
# - - - - - - - - - - - - - - - - - - - - - - - - - - - - - - - - - - - - - - -
```
# Option 2: rewrite example.com *→* www.example.com

# Be aware that the following might not be <sup>a</sup> good idea if you use "real" # subdomains for certain parts of your website.

# <IfModule mod\_rewrite.c> RewriteCond %{HTTPS} !=on  $H = \frac{1}{2}$  . If  $\mu = \frac{1}{2}$  is a construction of the matrix  $\mu = \frac{1}{2}$ 

RewriteCond %{HTTP\_HOST} ! "www\, INCJ #

# ReuriteCond %(SERVER\_ADDR) !=127.8.8.1

ReuriteCond %(SERVER\_ADDR) |=::1 #

#

 $\#$  </IfModule>

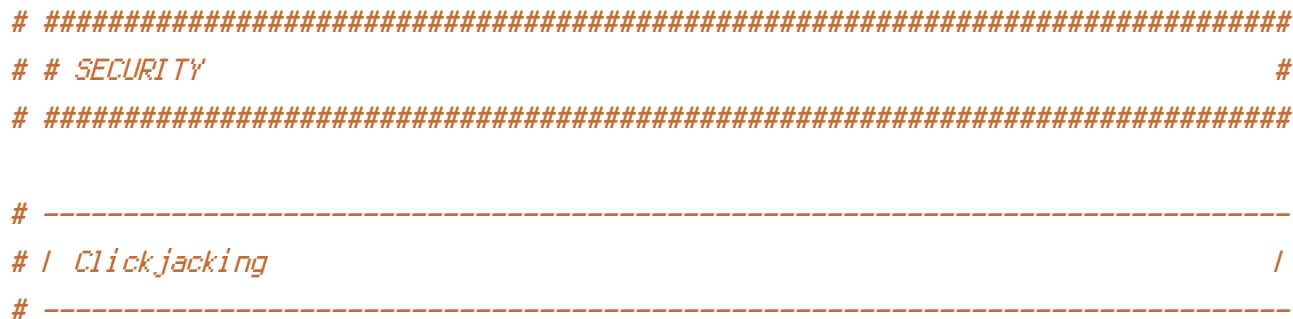

# Protect website against clickjacking.

# The example below sends the `X-Frame-Options` response header with the value # `DENY`, informing browsers not to display the web page content in any frame.

# This might not be the best setting for everyone. You should read about the # other two possible values for `X-Frame-Options`: `SAMEORIGIN` & `ALLOW-FROM`. # http://tools.ietf.org/html/rfc7034#section-2.1

# Keep in mind that while you could send the `X-Frame-Options` header for all # of your site's pages, this has the potential downside that it forbids even # non-malicious framing of your content (e.g.: when users visit your site using # a Google Image Search results page).

# Nonetheless, you should ensure that you send the `X-Frame-Options` header for # all pages that allow a user to make a state changing operation (e.g; pages # that contain one-click purchase links, checkout or bank-transfer confirmation # pages, pages that make permanent configuration changes, etc.),

# Sending the `X-Frame-Options` header can also protect your website against # more than just clickjacking attacks: https://cure53.de/xfo-clickjacking.pdf.

# http://tools.ietf.org/html/rfc7034 # http://blogs.msdn.com/b/ieinternals/archive/2010/03/30/combating-clickjacking-with-xframe-options, aspx # https://www.owasp.org/index.php/Clickjacking

# <IfModule mod\_headers.c> # Header set X-Frame-Options "DENY" # <FilesMatch "\.(appcache|atom|crx|css|cur|eot|f4[abpv]|flv|geojson|gif|htc|ico|jpe? g|js|json(ld)? |m4[av]|manifest|map|mp4|oex|og[agv]|opus|otf|pdf|png|rdf|rss|safariextz|svgz? |swf|topojson|tt[cf]|txt|vcf|vtt|webapp|web[mp]|woff2?|xml|xpi)\$"> # Header unset X-Frame-Options # </FilesMatch> # </IfModule> # ------------------------------------------------------------------------------

# | Content Security Policy (CSP) |

# Mitigate the risk of cross-site scripting and other content-injection attacks.

# This can be done by setting <sup>a</sup> `Content Security Policy` which whitelists # trusted sources of content for your website.

# The example header below allows ONLY scripts that are loaded from the current # site's origin (no inline scripts, no CDN, etc). This almost certainly won't # work as-is for your site!

# For more details on how to craft <sup>a</sup> reasonable policy for your site, read: # http://www.html5rocks.com/en/tutorials/security/content-security-policy/ (or # the specification: http://www.w3.org/TR/CSP11/). Also, to make things easier, # you can use an online CSP header generator such as: http://cspisawesome.com/.

 $#$  <IfModule mod headers,  $c$ >

# ------------------------------------------------------------------------------

# Header set Content-Security-Policy "script-src 'self'; object-src 'self'"

# <FilesMatch "\.(appcache|atom|crx|css|cur|eot|f4[abpv]|flv|geojson|gif|htc|ico|jpe? g|js|json(ld)?

|m4[av]|manifest|map|mp4|oex|og[agv]|opus|otf|pdf|png|rdf|rss|safariextz|svgz? |swf|topojson|tt[cf]|txt|vcf|vtt|webapp|web[mp]|woff2?|xml|xpi)\$">

# Header unset Content-Security-Policy

# </FilesMatch>

# </IfModule>

# ------------------------------------------------------------------------------ # | File access |

# ------------------------------------------------------------------------------

# Block access to directories without <sup>a</sup> default document.

# You should leave the following uncommented, as you shouldn't allow anyone to # surf through every directory on your server (which may includes rather private # places such as the CMS's directories).

```
<IfModule mod_autoindex.c>
    Options -Indexes
</IfModule>
```
# - - - - - - - - - - - - - - - - - - - - - - - - - - - - - - - - - - - - - - -

# Block access to all hidden files and directories with the exception of the # visible content from within the `/.well-known/` hidden directory.

# These types of files usually contain user preferences or the preserved state # of an utility, and can include rather private places like, for example, the # `.git` or `.svn` directories.

```
# The `/.well-known/` directory represents the standard (RFC 5785) path prefix
# for "well-known locations" (e.g.: `/.well-known/manifest.json`,
# `/.well-known/keybase.txt`), and therefore, access to its visible content
# should not be blocked.
```
# https://www.mnot.net/blog/2010/04/07/well-known # http://tools.ietf.org/html/rfc5785

```
<IfModule mod_rewrite.c>
    RewriteCond %{REQUEST_URI} "!(^|/)\.well-known/([^./]+./?)+$" [NC]
    RewriteCond %{SCRIPT_FILENAME} -d [OR]
    RewriteCond %{SCRIPT_FILENAME} -f
    RewriteRule "(\hat{=}))/." - [F]
</IfModule>
```
# - - - - - - - - - - - - - - - - - - - - - - - - - - - - - - - - - - - - - - -

# Block access to files that can expose sensitive information.

# By default, block access to backup and source files that may be left by some # text editors and can pose <sup>a</sup> security risk when anyone has access to them.

# http://feross.org/cmsploit/

# IMPORTANT: Update the `<FilesMatch>` regular expression from below to include # any files that might end up on your production server and can expose sensitive # information about your website. These files may include: configuration files, # files that contain metadata about the project (e.g.: project dependencies), # build scripts, etc..

<FilesMatch "(^#.\*#|\.(bak|conf|dist|fla|in[ci]|log|psd|sh|sql|sw[op])|~)\$">

```
# Apache < 2.3
<IfModule !mod_authz_core.c>
    Order allow,deny
    Deny from all
    Satisfy All
</IfModule>
```

```
# Apache ≥ 2.3
<IfModule mod_authz_core.c>
    Require all denied
</IfModule>
```
</FilesMatch>

# | Reducing MIME type security risks | # ------------------------------------------------------------------------------

# Prevent some browsers from MIME-sniffing the response.

# This reduces exposure to drive-by download attacks and cross-origin data # leaks, and should be left uncommented, especially if the web server is # serving user-uploaded content or content that could potentially be treated # as executable by the browser.

# ------------------------------------------------------------------------------

# http://www.slideshare.net/hasegawayosuke/owasp-hasegawa # http://blogs.msdn.com/b/ie/archive/2008/07/02/ie8-security-part-v-comprehensiveprotection.aspx # http://msdn.microsoft.com/en-us/library/ie/gg622941.aspx # http://mimesniff.spec.whatwg.org/

```
<IfModule mod_headers.c>
    Header set X-Content-Type-Options "nosniff"
</IfModule>
```

```
# ------------------------------------------------------------------------------
# | Reflected Cross-Site Scripting (XSS) attacks |
# ------------------------------------------------------------------------------
# (1) Try to re-enable the Cross-Site Scripting (XSS) filter built into the
# most recent web browsers.
#
# The filter is usually enabled by default, but in some cases it may be
# disabled by the user. However, in Internet Explorer for example, it can
# be re-enabled just by sending the `X-XSS-Protection` header with the
# value of `1`.
#
# (2) Prevent web browsers from rendering the web page if a potential reflected
# (a.k.a non-persistent) XSS attack is detected by the filter.
#
# By default, if the filter is enabled and browsers detect a reflected
# XSS attack, they will attempt to block the attack by making the smallest
# possible modifications to the returned web page.
#
# Unfortunately, in some browsers (e.g.: Internet Explorer), this default
# behavior may allow the XSS filter to be exploited, thereby, it's better
# to tell browsers to prevent the rendering of the page altogether, instead
# of attempting to modify it.
#
# http://hackademix.net/2009/11/21/ies-xss-filter-creates-xss-vulnerabilities
#
# IMPORTANT: Do not rely on the XSS filter to prevent XSS attacks! Ensure that
# you are taking all possible measures to prevent XSS attacks, the most obvious
# being: validating and sanitizing your site's inputs.
#
# http://blogs.msdn.com/b/ie/archive/2008/07/02/ie8-security-part-iv-the-xss-filter.aspx
# http://blogs.msdn.com/b/ieinternals/archive/2011/01/31/controlling-the-internet-
explorer-xss-filter-with-the-x-xss-protection-http-header.aspx
# https://www.owasp.org/index.php/Cross-site_Scripting_%28XSS%29
```
# Header set X-XSS-Protection "1; mode=block"

# <FilesMatch "\.(appcache|atom|crx|css|cur|eot|f4[abpv]|flv|geojson|gif|htc|ico|jpe? g|js|json(ld)?

|m4[av]|manifest|map|mp4|oex|og[agv]|opus|otf|pdf|png|rdf|rss|safariextz|svgz? |swf|topojson|tt[cf]|txt|vcf|vtt|webapp|web[mp]|woff2?|xml|xpi)\$">

# Header unset X-XSS-Protection

# </FilesMatch>

# </IfModule>

# ------------------------------------------------------------------------------ # | HTTP Strict Transport Security (HSTS) | # ------------------------------------------------------------------------------

# Force client-side SSL redirection.

# If <sup>a</sup> user types `example.com` in his browser, the above rule will redirect # him to the secure version of the site. That still leaves <sup>a</sup> window of # opportunity (the initial HTTP connection) for an attacker to downgrade or # redirect the request.

# The following header ensures that browser will ONLY connect to your server # via HTTPS, regardless of what the users type in the address bar.

# IMPORTANT: Remove the `includeSubDomains` optional directive if the subdomains # are not using HTTPS.

# http://tools.ietf.org/html/draft-ietf-websec-strict-transport-sec-14#section-6.1 # http://www.html5rocks.com/en/tutorials/security/transport-layer-security/ # http://blogs.msdn.com/b/ieinternals/archive/2014/08/18/hsts-strict-transport-securityattacks-mitigations-deployment-https.aspx

 $#$  <IfModule mod headers, c>

# Header set Strict-Transport-Security "max-age=16070400; includeSubDomains" # </IfModule>

# ------------------------------------------------------------------------------ . Help is the software information in the server software  $\mu$  is the server of  $\mu$ # ------------------------------------------------------------------------------

# Avoid displaying the exact Apache version number, the description of the # generic OS-type and the information about Apache's compiled-in modules.

# IMPORTANT: The `ServerTokens` directive will not work in the `.htaccess` file, # so you will need to add the following in the main server configuration file.

aggregation and the contract of material and complete interpretational and complete and international

# ServerTokens Prod

# # WEB PERFORMANCE # | Compression  $\prime$ 

<IfModule mod\_deflate.c>

# Force compression for mangled headers. # https://developer.yahoo.com/blogs/ydn/pushing-beyond-gzipping-25601.html

<IfModule mod\_setenvif.c> <IfModule mod\_headers.c> SetEnvIfNoCase ^(Accept-EncodXngl X-cept-Encodingl X(15)1 ^(15)1-(15)) \$ ^((gzipLdeflate)\s\*,?\s\*)+L[X~-]{4,13}\$ HAVE\_Accept-Encoding RequestHeader append Accept-Encoding "gzip,deflate" env=HAVE\_Accept-Encoding </IfModule> </IfModule>

# Map certain file types to the specified encoding type in order to # make Apache serve them with the appropriate `Content-Encoding` HTTP # response header (this will NOT make Apache compress them!).

# If the following file types wouldn't be served without the appropriate # `Content-Enable` HTTP response header, client applications (e.g.: # browsers) wouldn't know that they first need to uncompress the response, # and thus, wouldn't be able to understand the content.

# http://httpd.apache.org/docs/current/mod/mod\_mime.html#addencoding

</IfModule>

# - - - - - - - - - - - - - - - - - - - - - - - - - - - - - - - - - - - - -

# Compress all output labeled with one of the following media types.

```
# IMPORTANT: For Apache versions below 2.3.7 you don't need to enable
# `mod_filter` and can remove the `<IfModule mod_filter.c>` & `</IfModule>`
# lines as `AddOutputFilterByType` is still in the core directives.
```

```
<IfModule mod_filter.c>
```

```
AddOutputFilterByType DEFLATE "application/atom+xml" \
```
"application/javascript" \

```
"application/json" \
```
"application/ld+json" \

```
"application/manifest+json" \
```

```
"application/rdf+xml" \
```

```
"application/rss+xml" \
```

```
"application/schema+json" \
```

```
"application/vnd.geo+json" \
```

```
"application/vnd.ms-fontobject" \
```

```
"application/x-font-ttf" \
```

```
"application/x-web-app-manifest+json" \
```

```
"application/xhtml+xml" \
```

```
"application/xml" \
```

```
"font/opentype" \
```

```
"image/svg+xml" \
```

```
"image/x-icon" \
```

```
"text/cache-manifest" \
```

```
"text/css" \
```

```
"text/html" \setminus
```

```
"text/javascript" \
```

```
"text/plain" \
```

```
"text/vtt" \lambda
```

```
"text/x-component" \
```

```
"text/xml"
```
</IfModule>

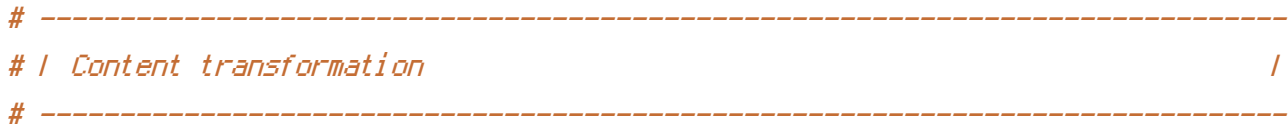

# Prevent mobile network providers from modifying the website's content. # http://www.w3.org/Protocols/rfc2616/rfc2616-sec14.html#sec14.9.5.

#  $\langle$ IfModule mod headers,  $c$  $>$ # Header merge Cache-Control "no-transform"  $# <$ /IfModule>

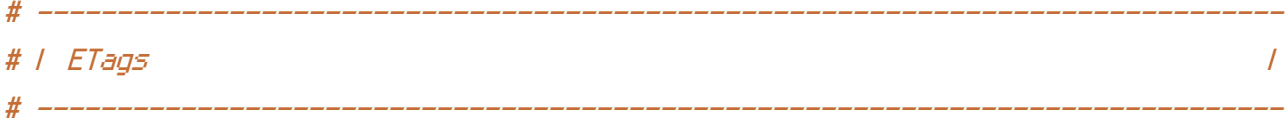

# Remove `ETags` as resources are sent with far-future expires headers. # https://developer.yahoo.com/performance/rules.html#etags

# `FileETag None` doesn't work in all cases.

<IfModule mod\_headers.c>

Header unset ETag

</IfModule>

FileETag None

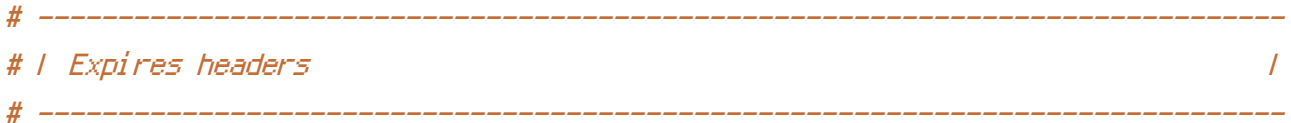

# Serve resources with far-future expires headers.

# IMPORTANT: If you don't control versioning with filename-based cache # busting, consider lowering the cache times to something like one week.

<IfModule mod\_expires.c>

ExpiresActive on

ExpiresDefault "access plus 1 month"

# CSS

ExpiresByType text/css "access plus 1 year"

ExpiresByType text/css "access plus 1 year" # Data interchange ExpiresByType application/json "access plus 0 seconds" ExpiresByType application/ld+json "access plus 0 seconds" ExpiresByType application/schema+json "access plus 0 seconds" ExpiresByType application/vnd.geo+json "access plus 0 seconds" ExpiresByType application/xml "access plus 0 seconds" ExpiresByType text/xml "access plus 0 seconds" # Favicon (cannot be renamed!) and cursor images ExpiresByType image/x-icon "access plus 1 week" # HTML components (HTCs) ExpiresByType text/x-component "access plus 1 month" # HTML ExpiresByType text/html "access plus 0 seconds" # JavaScript ExpiresByType application/javascript "access plus 1 year" ExpiresByType text/javascript "access plus 1 year" # Manifest files ExpiresByType application/manifest+json "access plus 1 year" ExpiresByType application/x-web-app-manifest+json "access plus 0 seconds" ExpiresByType text/cache-manifest "access plus 0 seconds" # Media ExpiresByType audio/ogg "access plus 1 month" ExpiresByType image/gif "access plus 1 month" ExpiresByType image/jpeg "access plus 1 month" ExpiresByType image/png "access plus 1 month" ExpiresByType video/mp4 "access plus 1 month" ExpiresByType video/ogg "access plus 1 month" ExpiresByType video/webm "access plus 1 month" # Web feeds ExpiresByType application/atom+xml "access plus 1 hour" ExpiresByType application/rdf+xml "access plus 1 hour"

ExpiresByType application/rss+xml "access plus 1 hour"

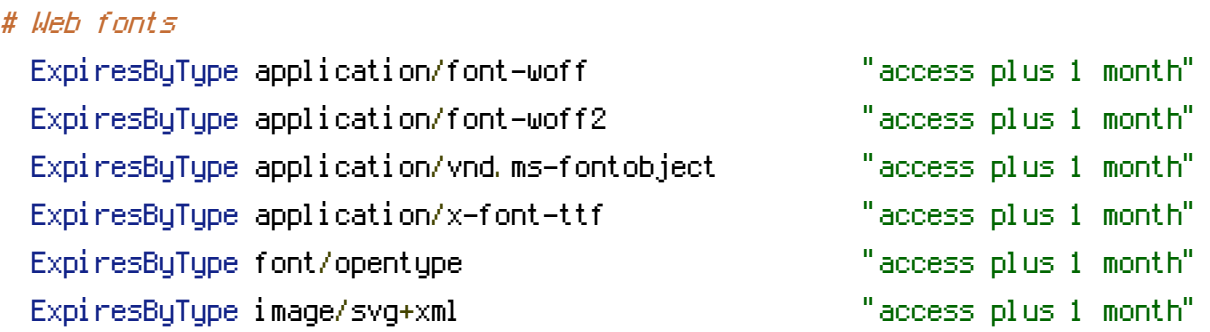

</IfModule>

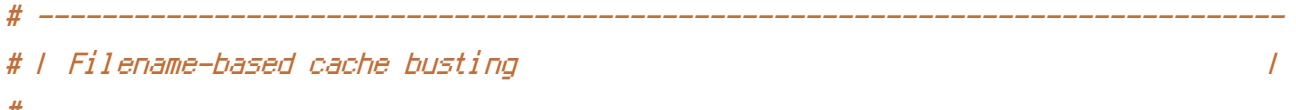

# If you're not using <sup>a</sup> build process to manage your filename version revving, # you might want to consider enabling the following directives to route all # requests such as `/css/style.12345.css` to `/css/style.css`.

# To understand why this is important and <sup>a</sup> better idea than `\*.css?v231`, read: # http://www.stevesouders.com/blog/2008/08/23/revving-filenames-dont-use-querystring/

# <IfModule mod\_rewrite.c>

# RewriteCond %{REQUEST\_FILENAME} !-f

# RewriteRule ^(.+)\.(\d+)\.(css|cur|gif|ico|jpe?g|js|png|svgz?|webp)\$ \$1.\$3 [L] # </IfModule>

# ------------------------------------------------------------------------------ # | File concatenation | # ------------------------------------------------------------------------------

# Allow concatenation from within specific files.

# e.g.: # # If you have the following lines in <sup>a</sup> file called, for example, # `main.combined.js`: # # <!--#include file="js/jquery.js" --> #  $\langle$  --#include file="js/jquery.timer.js" --> #

```
# <IfModule mod_include.c>
#
# <FilesMatch "\.combined\.js$">
# Options +Includes
# AddOutputFilterByType INCLUDES application/javascript text/javascript
# SetOutputFilter INCLUDES
# </FilesMatch>
#
# <FilesMatch "\.combined\.css$">
# Options +Includes
# AddOutputFilterByType INCLUDES text/css
# SetOutputFilter INCLUDES
# </FilesMatch>
#
# </IfModule>
```